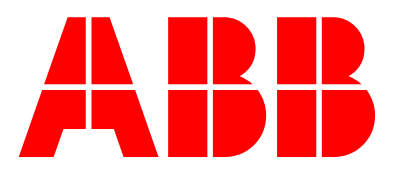

# **CoDeSys** 软件编程

# 用户指令手册 **V1.0**

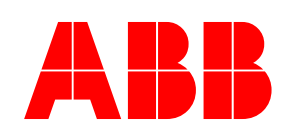

ABB(中国)有限公司 武汉分公司

地址: 中国湖北省武汉市武昌中南路 7 号 3408 室 电话: (027) 87259222<br>手机: 15927508200 传真: (027)87259233<br>直拨: (027)87259233

# 目录

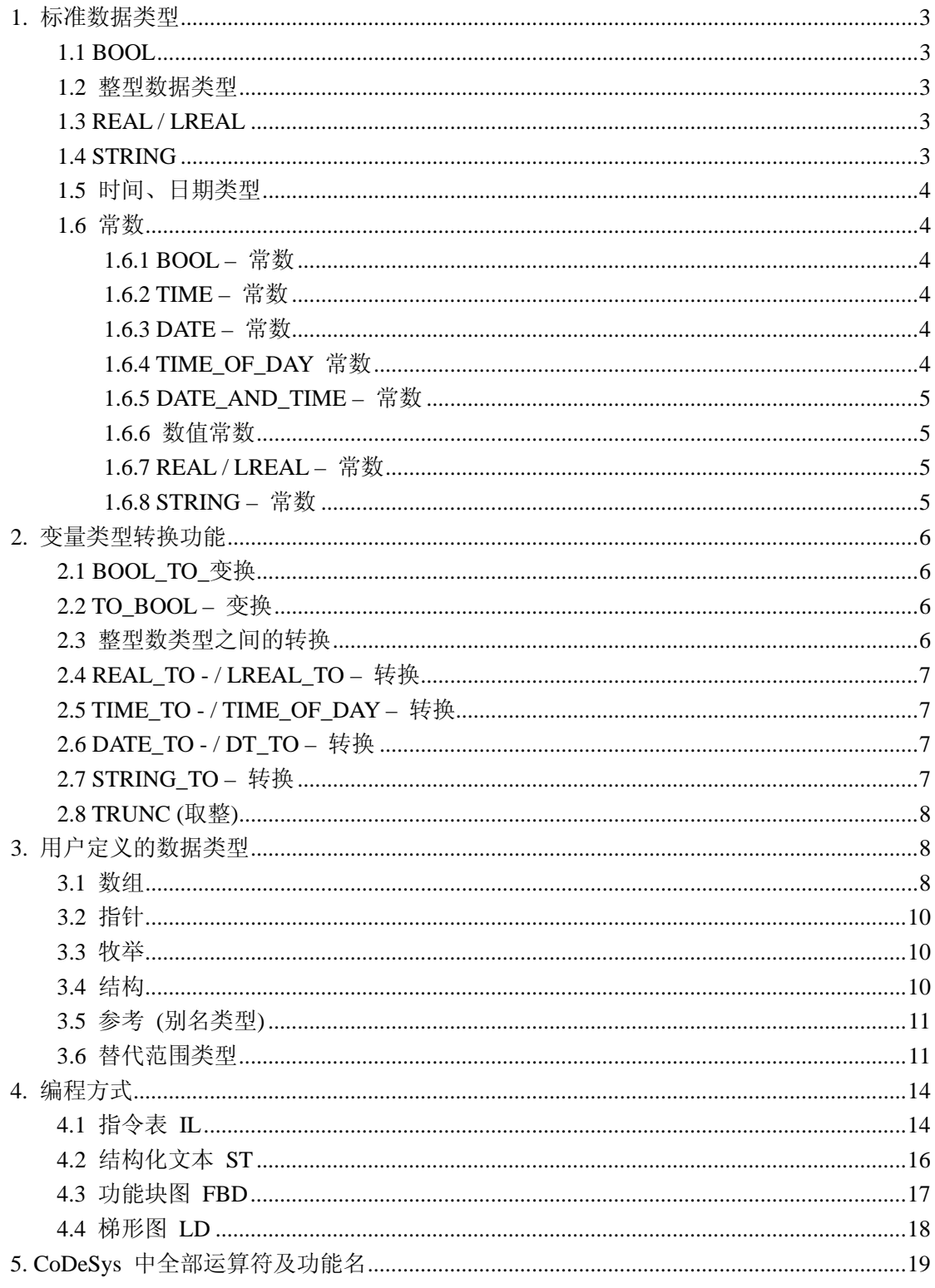

<span id="page-2-0"></span>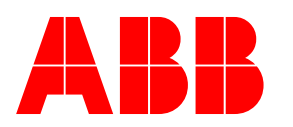

ABB (中国) 有限公司 武汉分公司<br>地址:中国湖北省武汉市武昌中南路 7 号 3408 室<br>电话: (027)87259222 传真: (027)87259233<br>手机: 15927508200 直拨: (027)87259230 电话: (027)87259222 手机: 15927508200

#### **1.** 标准数据类型

#### **1.1 BOOL**

BOOL 类型变量可取值 TRUE 和 FALSE。保留 8 位内存空间。

#### **1.2** 整型数据类型

所有的整型数据类型为:

- BYTE 字节
- WORD 字
- DWORD 双字
- SINT 短整型
- USINT 无符号短整型
- INT 整型
- UINT 无符号整型
- DINT 双精度整型
- UDINT 无符号双精度整型

各个不同的数据类型有不同的值范围。下表为整型数据的值范围和占用的内存空间

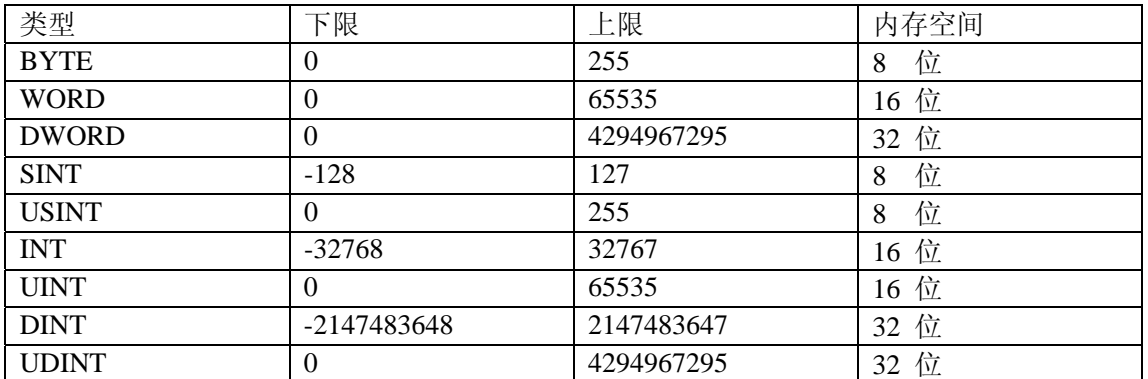

当用大类型转换为小类型时,将导致丢失信息。

#### **1.3 REAL / LREAL**

REAL 和 LREAL 被称为浮点数类型。用于有理数表示。REAL 占用 32 位内存空间,LREAL 占用 64 位。

#### **1.4 STRING**

STRING 类型变量可以是包含任何字符的字符串。其容量大小在声明变量时说明, 如果不 对容量大小进行说明,其缺省值为 80 个字符。 字符串变量声明示例:

 $str: STRING(35) := 'This is a String';$ 

<span id="page-3-0"></span>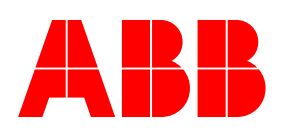

ABB (中国) 有限公司 武汉分公司<br>地址:中国湖北省武汉市武昌中南路 7 号 3408 室<br>电话: (027) 87259222 传真: (027) 87259233<br>手机: 15927508200 直拨: (027) 87259230 电话:(027)87259222 传真:(027)87259233 手机:15927508200 直拨:(027)87259230

#### **1.5** 时间、日期类型

TIME、TIME\_OF\_DAY (缩写 TOD)、DATE 和 DATE\_AND\_TIME (缩写 DT) 数据类型在 内部作为 DWORD 处理。TIME 和 TOD 中的时间用毫秒表示,TOD 中的时间从 12:00 AM 开始。 DATE 和 DT 中的时间用秒表示,并从 1970 年 1 月 1 日 12:00 AM 开始。时 间数据的格式在常数一节中说明。

#### **1.6** 常数

#### 1.6.1 BOOL – 常数

BOOL – 常数为逻辑值 TRUE 和 FALSE。

#### 1.6.2 TIME – 常数

TIME 常数可以在 TwinCAT PLC 控制中声明。主要用于标准库中定时器的操作,格式如下: T# xx d xx h xx m xx s xx ms 其中: T 表示时间常数起始, # 数值符号, d 天, h 小时, m 分, s 秒, ms 毫秒。 下面是 ST 中分配的正确的 TIME 常数示例:  $TIME1 := T#14ms$ : TIME1 := T#100s12ms; (\* 单位最大的成员允许超过其极限 \*)  $TIME1 := \frac{\#12h34m15s}{.}$ 

不正确的 TIME 常数示例: TIME1 := t#5m68s; (\*单位较小的成员超过其极限 \*) TIME1 := 15ms;  $(*$  遗漏 T#  $*)$ TIME1 := t#4ms13d; (\* 单位顺序错 \*)

#### 1.6.3 DATE – 常数

该常数用于输入日期。DATE 常数的声明用 d、D、DATE 或 date, 后接 # 构成, 可以输 入格式为 年-月-日的任何日期。 示例: DATE#1996-05-06 d#1972-03-29

#### 1.6.4 TIME\_OF\_DAY 常数

该常数主要用于存储一天中的时间。TIME\_OF\_DAY 声明用 tod#,TOD#,TIME\_OF\_DAY# 或 time\_of\_day# 后接一个时间格式: 小时: 分: 秒。秒可以用实数表示。 示例: TIME\_OF\_DAY#15:36:30.123 tod#00:00:00

<span id="page-4-0"></span>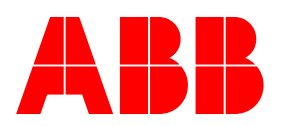

ABB (中国) 有限公司 武汉分公司<br>地址:中国湖北省武汉市武昌中南路 7 号 3408 室<br>电话: (027)87259222 传真: (027)87259233<br>手机: 15927508200 百拨: (027)87259230 电话: (027)87259222 手机:15927508200 直拨:(027)87259230

#### 1.6.5 DATE AND TIME - 常数

日期常数和时间常数可以组合成所谓的 DATE\_AND\_TIME 常数。DATE\_AND\_TIME 常数 用 dt#, DT#, DATE\_AND\_TIME# 或 date\_and\_time# 开始, 后接日期和时间, 日期和时间 之间用 – 连接。 示例: DATE\_AND\_TIME#1996-05-06-15:36:30 dt#1972-03-29-00:00:00

#### 1.6.6 数值常数

数值可以用二进制、八进制、十进制和十六进制数表示。 示例: 14 (十进制数) 2#1001\_0011 (二进制数) 8#67 (八进制数) 16#A (十六进制数) 这些数值可以是 BYTE, WORD, DWORD, SINT, USINT, INT, UINT, DINT, UDINT, REAL 或 LREAL 类型,不允许直接从"大类型"向"小类型"转换。例如, DINT 变量不能简单 地以 INT 型变量使用。可以用标准库中的转换功能实现其转换。

#### 1.6.7 REAL / LREAL – 常数

REAL 和 LREAL 常数可以用尾数和指数表示,并使用美国标准。 示例: 7.4 取代 7,4 1.64e+009 取代 1,64e+009

#### 1.6.8 STRING – 常数

字符串是由字符组成的序列。STRING 常数使用单引号对区分。一些特殊的符号可用下表 表示:

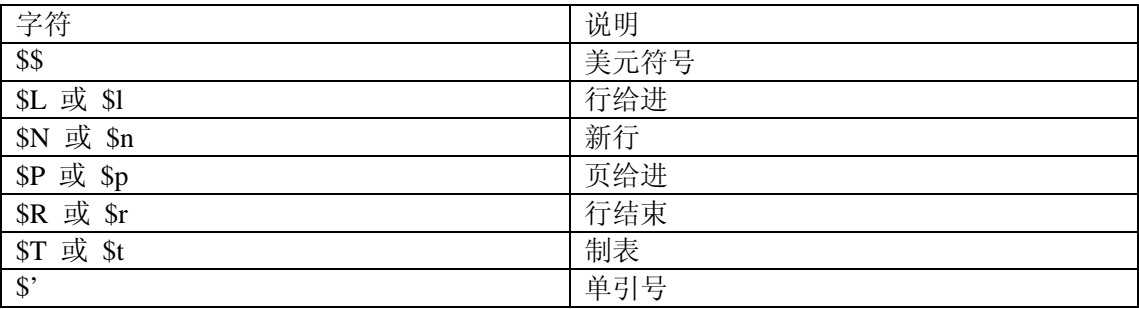

示例:

<span id="page-5-0"></span>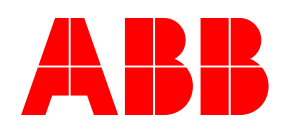

ABB (中国) 有限公司 武汉分公司<br>地址:中国湖北省武汉市武昌中南路 7 号 3408 室<br>电话: (027)87259222 传真: (027)87259233<br>手机: 15927508200 百拨: (027)87259230 传真: (027)87259233 手机:15927508200 直拨:(027)87259230

'Your Name'

'Susi and Claus'

 $':$ )  $\mathbb{S}"$ 

#### **2.** 变量类型转换功能

不能直接从"大类型"向"小类型"变量转换。(例如: 从 INT 到 BYTE, 或从 DINT 到 WORD)。要完成此功能,可以使用特殊功能块实现。作为一种规则,你可以用此功能将一 种类型的变量转换成任何需要的类型变量。

句法:

 $\leq$ elem.Tpy1> TO  $\leq$ elem.Typ2>

#### **2.1 BOOL\_TO\_**变换

BOOL 类型变量到不同类型的变换: 对于数值类型变量, 操作数为 TRUE 时, 结果为 1; 操 作数为 FALSE 时,结果为 0。对字符串类型变量,其结果分别为 'TRUE' 和 'FALSE'。 ST 中的示例:

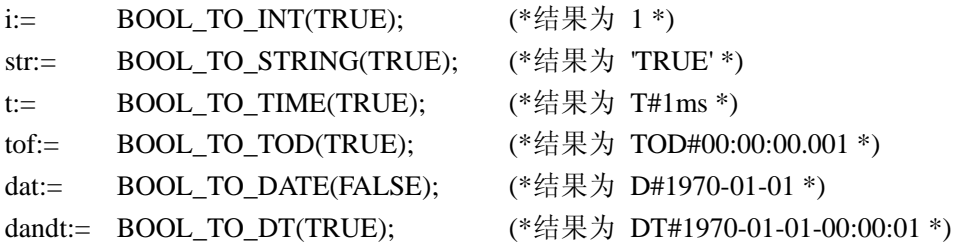

#### **2.2 TO\_BOOL –** 变换

其它类型变量到 BOOL 的转换: 当操作数不为零时, 结果为 TRUE, 当操作数为零时, 结 果为 FALSE: 当字符串变量的操作数为'TRUE'时, 结果为真, 否则, 结果为假。 ST 中的示例:  $b := BYTE$  TO BOOL(2#11010101); (\*结果为 TRUE \*)  $b := INT TO BOOL(0);$  (\*结果为 FALSE \*)

 $b := TIME TO BOOL(T#5ms);$  (\*结果为 TRUE \*)  $b := \text{STRING\_TO\_BOOL}(\text{TRUE});$  (\*结果为 TRUE \*)

#### **2.3** 整型数类型之间的转换

整型数值类型到其它数值类型的转换:当从大类型向小类型转换时,存在丢失信息的危险。 如果转换的数值超过其极限;则该数的第一个字节将被忽略。 ST 中的示例:  $si := INT TO SIMT(4223);$  (\* 结果为 127 \*) 如果你将整数 4223 (十六进制为 16#107f) 作为 SINT 变量保存,其结果为 127 (十六进制 为 16#7f)。 IL 中的示例: LD 2 INT\_TO\_REAL

<span id="page-6-0"></span>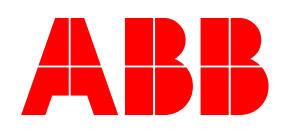

ABB (中国) 有限公司 武汉分公司<br>地址:中国湖北省武汉市武昌中南路 7 号 3408 室<br>电话: (027)87259222 传真: (027)87259233<br>手机: 15927508200 百拨: (027)87259230 电话:(027)87259222 传真:(027)87259233 直拨: (027)87259230

MII. $3.5$ 

#### **2.4 REAL\_TO - / LREAL\_TO –** 转换

REAL 或 LREAL 类型到其它数值类型的转换:数值将向上或向下取整并转换成新的数据类 型。但变量类型 STRINGBOOL.REAL 和 LREAL 除外。当从大类型向小类型转换时, 存 在丢失信息的危险。 请注意: 当向字符串变量转换时, 保留 16 个数据, 如果(L)REAL 数据有更多的数, 则第十 六个数将被取整。如果字符串的长度定义为短型,则从右端开始截取。 ST 中的示例:  $i := REAL TO INT(1.5);$  (\* 结果为 2 \*)  $j := REAL$  TO INT(1.4); (\* 结果为 1 \*)

IL 中的示例: LD 2.7 REAL\_TO\_INT GE %MW8

#### **2.5 TIME\_TO - / TIME\_OF\_DAY –** 转换

TIME 或 TIME\_OF\_DAY 类型到其它类型的转换:时间在内部以毫秒单位及 DWORD 方式 处理(对于 TIME\_OF\_DAY 变量,用 12:00 AM 起始)。该值将被转换。当从大类型向小类型 转换时,存在丢失信息的危险。对于字符串类型变量,其结果为时间常数。 ST 中的示例: str :=TIME\_TO\_STRING(T#12ms);  $(*$ 结果为 'T#12ms' \*)

 $dw:=TIME TO DWORD(T#5m);$  (\*结果为 300000 \*)

si:=TOD\_TO\_SINT(TOD#00:00:00.012); (\*结果为 12 \*)

#### **2.6 DATE\_TO - / DT\_TO –** 转换

DATE 或 DATE\_AND\_TIME 类型到其它类型的转换:时间在内部以 1970.01.01 开始所经过 的时间,并以秒为单位及 DWORD 方式处理。该值将被转换。当从大类型向小类型转换时, 存在丢失信息的危险。对于字符串类型变量,其结果为日期常数。 ST 中的示例:

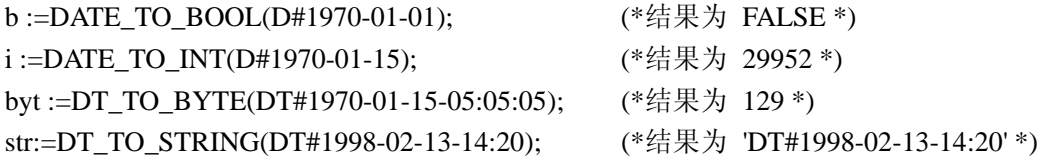

#### **2.7 STRING\_TO –** 转换

STRING 类型到其它类型的转换: 字符串类型变量中必须包含有效的目标变量类型值,否 则其转换结果为零。

ST 中的示例:

 $b := STRING TO BOOL(TRUE):$  (\* 结果为 TRUE \*)

<span id="page-7-0"></span>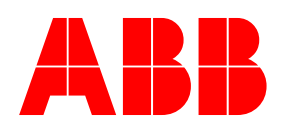

ABB (中国) 有限公司 武汉分公司<br>地址: 中国湖北省武汉市武昌中南路 7 号 3408 室<br>电话: (027)87259222 传真: (027)87259233<br>手机: 15927508200 直按: (027)87259230 电话: (027)87259222 手机:15927508200 直拨:(027)87259230

w :=STRING TO WORD('abc34');  $(*$  结果为 0 \*) t :=STRING\_TO\_TIME('T#127ms'); (\* 结果为 T#127ms \*)

#### **2.8 TRUNC (**取整**)**

从 REAL 到 INT 类型转换。数值的所有部分都将被使用。当从大类型向小类型转换时, 存在丢失信息的危险。 ST 中的示例: i:=TRUNC(1.9); (\* 结果为 1 \*). i:=TRUNC(-1.4); (\* 结果为 1 \*).

IL 中的示例:

LD 2.7 **TRUNC** GE %MW8

#### **3.** 用户定义的数据类型

#### **3.1** 数组

支持一维、二维和三维数组的成员数据类型。数组可在 POU 的声明部分和全局变量表中定 义。

语法:

<数组名>: ARRAY [<ll1>..<ul1>,<ll2>..<ul2>] OF <elem. Type>

ll1,ll2 为数组维数的下限标识,ul1 和 ul2 为数组维数的上限标识。数值范围必须为整数。 示例:

Card\_game: ARRAY [1..13, 1..4] OF INT;

数组的初始化: 可以对数组中的所有元素进行初始化,或不进行初始化。 数组初始化示例: arr1 : ARRAY  $[1..5]$  OF INT := 1,2,3,4,5; arr2 : ARRAY [1..2,3..4] OF INT := 1,3(7); (\* 等同 1,7,7,7 \*) arr3 : ARRAY [1, 2, 2, 3, 3, 4] OF INT := 2(0), 4(4), 2, 3; (\* 等同 0, 0, 4, 4, 4, 2, 3\*)

结构化中的数组初始化示例: TYPE STRUCT1 **STRUCT** p1:int; p2:int; p3:dword; END\_STRUCT

ARRAY[1..3] OF STRUCT1:=  $(p1:=1;p2:=10;p3:=4723)$ , $(p1:=2;p2:=0;p3:=299)$ ,

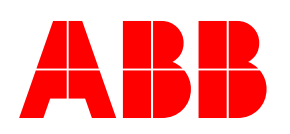

ABB (中国) 有限公司 武汉分公司<br>地址:中国湖北省武汉市武昌中南路 7 号 3408 室<br>电话: (027)87259222 传真: (027)87259233<br>手机: 15927508200 直拨: (027)87259230 电话: (027)87259222 手机: 15927508200

 $(p1:=14;p2:=5;p3:=112);$ 

数组部分元素初始化示例: arr1 : ARRAY  $[1..10]$  OF INT := 1,2; 数组中的元素如果没有初始化值,则用基本类型的缺省值初始化其值。在上例中,元素 arr1[3] 到元素 arr1[10] 均被初始化为 0。 二维数组的元素存取,使用下列语法: <数组名>[Index1,Index2] 示例 Card\_game[9,2]

#### 注:

如果你在项目中定义了一个名为 CheckBounds 的功能,则可以自动检查数组的上下限超限 错误!下图中给出了如何实现该功能的示例。

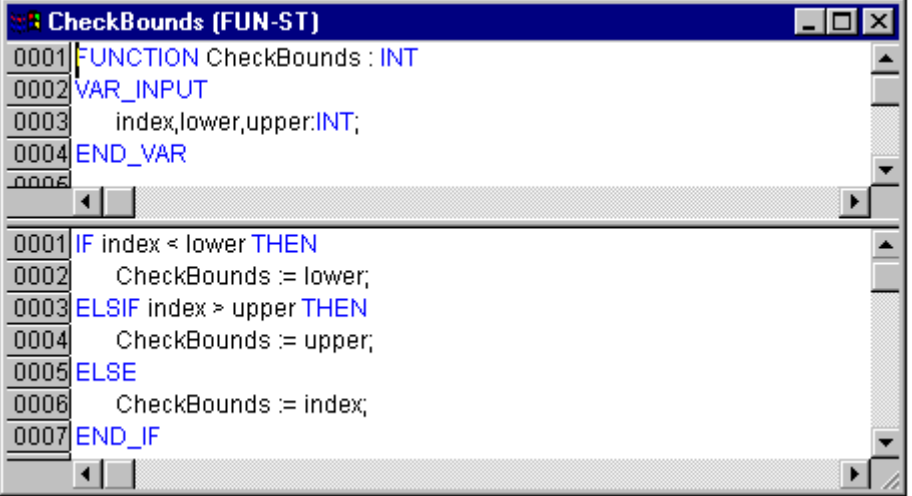

下面的示例用 CheckBounds 功能测试数组的超限问题。CheckBounds 功能允许 A[0] 到 A[7] 元素分配值 TRUE, 而不会给 A[10] 分配值, 这样可以避免对数组元素的错误操作。

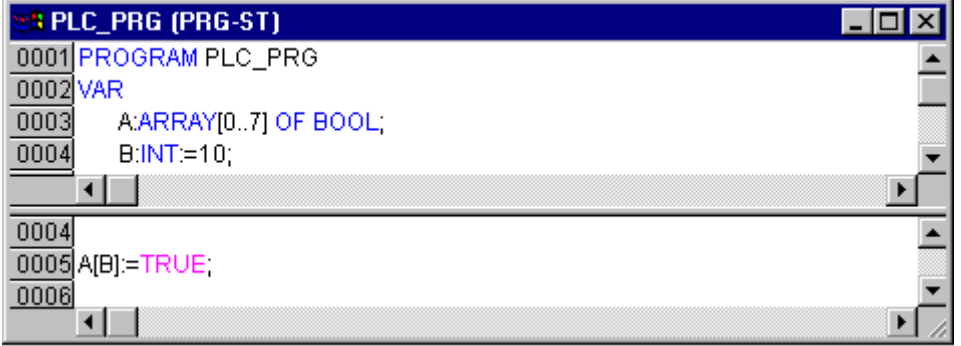

<span id="page-9-0"></span>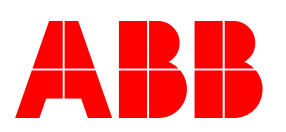

ABB (中国) 有限公司 武汉分公司<br>地址:中国湖北省武汉市武昌中南路 7 号 3408 室<br>电话: (027)87259222 传真: (027)87259233<br>手机: 15927508200 百拨: (027)87259230 传真: (027)87259233 直拨: (027)87259230

#### **3.2** 指针

当程序运行时,变量或功能块地址保存在指针中。指针声明为如下句法形式: <指针名> : POINTER TO <数据类型 / 功能块>; 指针可指向任何数据类型、功能块和用户定义的数据类型。对地址操作的 ADR 功能,可 将变量或功能块的地址指向指针。指针后加内容操作符"^"可取出指针中的数据。

示例:

pt:POINTER TO INT;

var\_int1:INT :=  $5$ ;

var\_int2:INT;

pt :=  $ADR(var int1)$ :

var int2:= pt^;  $(*$  var int2 的值为 5 \*)

### **3.3** 牧举

牧举为用户定义的数据类型,并由一组字符串常数组成。这些常数被视为牧举值。牧举值在 项目中为全局使用的变量,即使它们在 POU 中为本地声明的变量。创建牧举变量的最好方 法是在数据类型对象组织下创建。用关键字 TYPE 开始, END TYPE 结束。 句法:

TYPE <牧举变量>:(<Enum\_0> ,<Enum\_1>, ...,<Enum\_n>);END\_TYPE 牧举变量可以取牧举值中的任何一个值。缺省情况下,第一个牧举值为零,其后依次递增。

示例:

TRAFFIC\_SIGNAL: (Red, Yellow, Green:=10); (\*每个颜色的初始值为red 0, yellow 1, green 10 \*)

TRAFFIC\_SIGNAL:=0; (\* 交通信号值为 red\*)

FOR  $i =$  Red TO Green DO

 $i := i + 1$ :

END\_FOR;

不能对同一个牧举值多次使用。 示例: TRAFFIC\_SIGNAL: (red, yellow, green); COLOR: (blue, white, red); 错误: red 不能对 TRAFFIC\_SIGNAL 和 COLOR 变量同时使用。

#### **3.4** 结构

.

结构作为对象在数据类型页中创建。使用 TYPE 关键字开始, END TYPE 关键字结束。结 构声明的句法如下: TYPE <结构名>:

**STRUCT** 

<声明变量 1>

<span id="page-10-0"></span>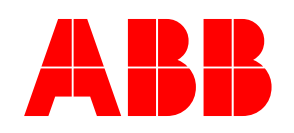

ABB (中国) 有限公司 武汉分公司<br>地址:中国湖北省武汉市武昌中南路 7 号 3408 室<br>电话: (027)87259222 传真: (027)87259233<br>手机: 15927508200 百拨: (027)87259230 传真: (027)87259233 手机:15927508200 直拨:(027)87259230

<声明变量 n>

END\_STRUCT

END\_TYPE

.

<结构名>是一种类型,在项目中为全程识别,并且可作为标准数据类型使用。允许内嵌结 构。唯一的限制是变量不能带地址(不允许用 AT 声明!)。

下例为多边形的结构示例:

TYPE Polygonline:

**STRUCT** 

Start: ARRAY [1..2] OF INT: Point1: ARRAY [1..2] OF INT; Point2: ARRAY [1..2] OF INT; Point3: ARRAY [1..2] OF INT; Point4: ARRAY [1..2] OF INT; End: ARRAY [1..2] OF INT: END\_STRUCT

END\_TYPE

可以使用下面的句法存取结构中的成员。 <结构 名>.<成员名> 例如:结构名为 "Week",其中包含一个成员 "Monday",可以用 Week.Monday 获取该值。

#### **3.5** 参考 **(**别名类型**)**

可以使用用户定义的参考数据类型,创建已经更名的变量、常数或功能块。在数据类型页中 创建参考对象。使用 TYPE 关键字开始, END TYPE 关键字结束。 句法: TYPE <标识符>: <分配 项>; END\_TYPE

示例: TYPE message:STRING[50]; END\_TYPE;

#### **3.6** 替代范围类型

替代范围类型,是对其基本数据类型重新设置范围的一种数据类型。声明可以在数据类型页 中进行,但变量也可直接用子范围类型声明: 在数据类型页中声明的句法如下:

TYPE <Name> : <Inttype> (<ug>..<og>) END\_TYPE;

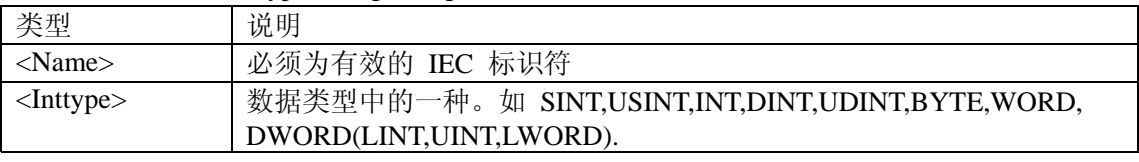

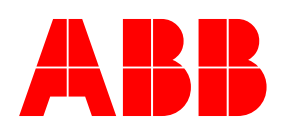

ABB (中国) 有限公司 武汉分公司<br>地址: 中国湖北省武汉市武昌中南路 7 号 3408 室<br>电话: (027)87259222 传真: (027)87259233<br>手机: 15927508200 直按: (027)87259230 电话: (027)87259222 手机:15927508200 直拨:(027)87259230

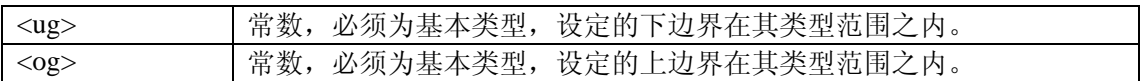

示例: TYPE SubInt : INT (-4095..4095); END\_TYPE

用子范围类型直接声明的变量:

#### VAR

i1 : INT (-4095..4095);

i2 : INT (5...10):=5;

ui : UINT (0..10000);

END\_VAR

如果常数被分配为一个子范围类型(在声明或实现段中),但其值没有落在该范围之内(例如 i := 5000),系统将会发出错误信息。

为了在运行期间检查边界范围,推荐使用功能 CheckRangeSigned 或 CheckRangeUnsigned。 这样,边界有效性验证可通过合适的方法和手段捕获(例:数值可以截取或设置错误标志)。 示例:

当变量属于有符号子范围类型时(如上例中的 i), 则功能 CheckRangeSigned 被调用; 可以 通过编程的方法使其值在允许范围之内。

FUNCTION CheckRangeSigned : DINT

VAR\_INPUT

value, lower, upper: DINT;

END\_VAR

```
IF (value < lower) THEN 
CheckRangeSigned := lower; 
ELSIF(value > upper) THEN 
CheckRangeSigned := upper; 
ELSE 
CheckRangeSigned := value; 
END_IF
```
为了自动调用功能,功能名 CheckRangeSigned 被指定,并且接口也被指定: 返回值和三个 DINT 类型的参数。

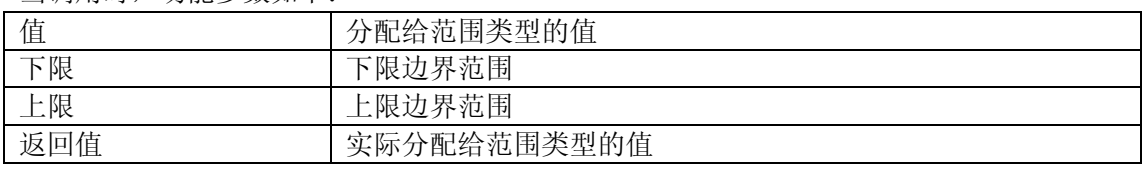

当调用时,功能参数如下:

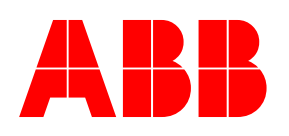

ABB (中国) 有限公司 武汉分公司<br>地址:中国湖北省武汉市武昌中南路 7 号 3408 室<br>电话: (027)87259222 传真: (027)87259233<br>手机: 15927508200 直拨: (027)87259230 电话: (027)87259222 手机:15927508200 直拨:(027)87259230

对 i := 10 \* y 进行边界有效性验证的示例:  $i :=$  CheckRangeSigned(10  $*$  y, -4095, 4095); 示例中, y 即使是 1000, i 经过上例赋值后其值仍然为 4095。 同样, 功能 CheckRangeUnsigned 过程同上: 功能名和接口必须正确。 FUNCTION CheckRangeUnsigned : UDINT VAR\_INPUT value, lower, upper: UDINT;

END\_VAR

#### 注意:

如果没有 CheckRangeSigned 和 CheckRangeUnsigned, 则运行时, 没有子类型的类型检验发 生,变量 i 可以在 –32768 和 32767 之间取任何值。

注意:

如果功能 CheckRangeSigned 和 CheckRangeUnsigned 按照上例实现,则在 FOR 循环中可 对子范围类型连续使用循环。

示例:

VAR

ui : UINT (0..10000);

#### END\_VAR

FOR ui:=0 TO 10000 DO

#### ...

END\_FOR

FOR 循环不会剩余,因为 ui 不会大于 10000。 象 CheckRange 功能内容一样,当在 FOR 循环中使用增量值时,也应考虑这些问题。

<span id="page-13-0"></span>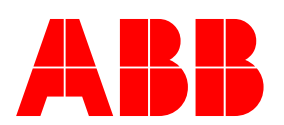

ABB (中国) 有限公司 武汉分公司<br>地址:中国湖北省武汉市武昌中南路 7 号 3408 室<br>电话: (027)87259222 传真: (027)87259233<br>手机: 15927508200 直拨: (027)87259230 传真: (027)87259233 手机: 15927508200

#### **4.** 编程方式

#### **4.1** 指令表 **IL**

指令表(IL)由一系列指令组成。每条指令都由一个新行开始,包含一个操作符以及和操 作符类型相关的一个或多个操作数,并用逗号分开。在指令前可以有标号,后接一个冒号。 注解必须在一行的最后,指令之间可以插入空行。

示例

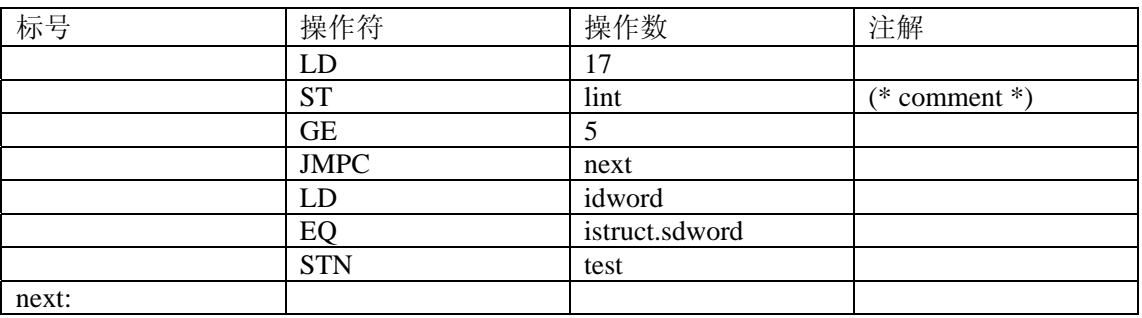

在 IL 语言中,可以使用下面的操作符和修饰符。

修饰符:

- JMP、CAL、RET 中带 C: 指令在预置表达式结果为 TRUE 时执行。
- JMPC、CALC、RETC 中带 N: 指令在预置表达式结果为 FALSE 时执行。
- z 其它指令中带 N: 操作数取反 (不是累加器)。

下表为 IL 中全部的操作符及可能的修饰符和相关的意义:

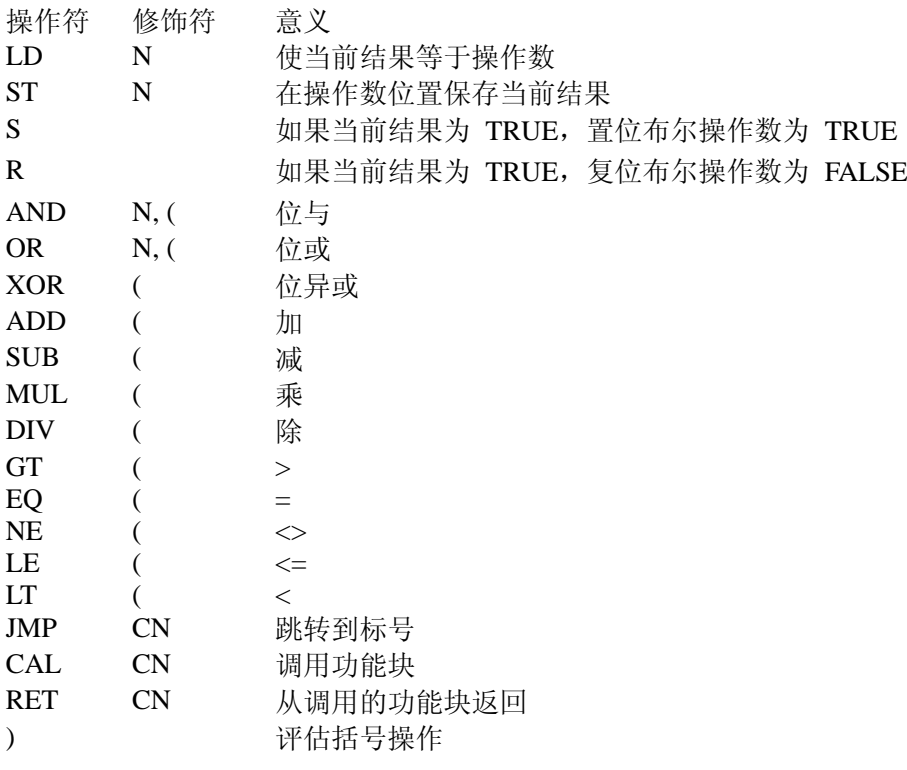

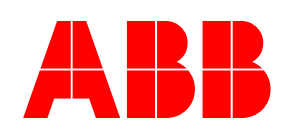

ABB (中国)有限公司武汉分公司<br>地址:中国湖北省武汉市武昌中南路 7 号 3408 室<br>电话: (027)87259222 传真: (027)87259233<br>手机: 15927508200 百拨: (027)87259230 传真: (027)87259233 直拨: (027)87259230

#### IL 是一种面向行的语言。

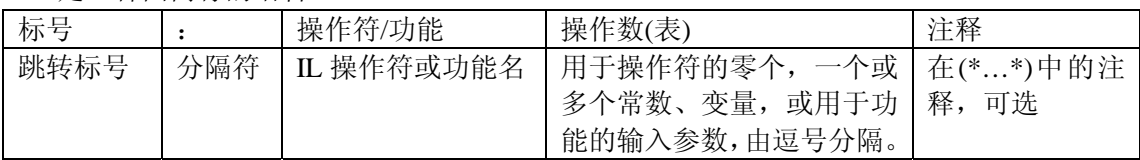

#### 通过不同的操作符组修改 CR

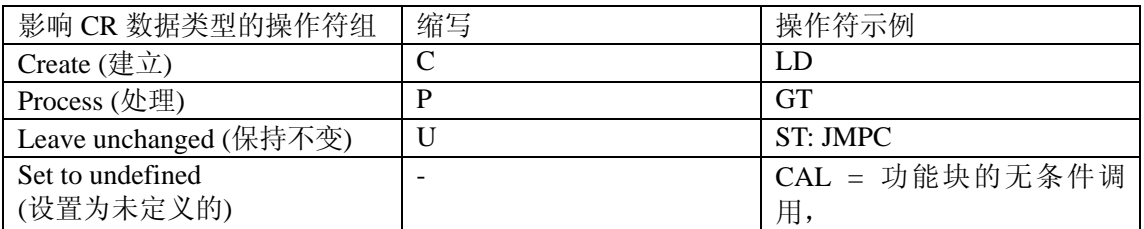

#### 带布尔操作数(BOOL 类型)的操作符

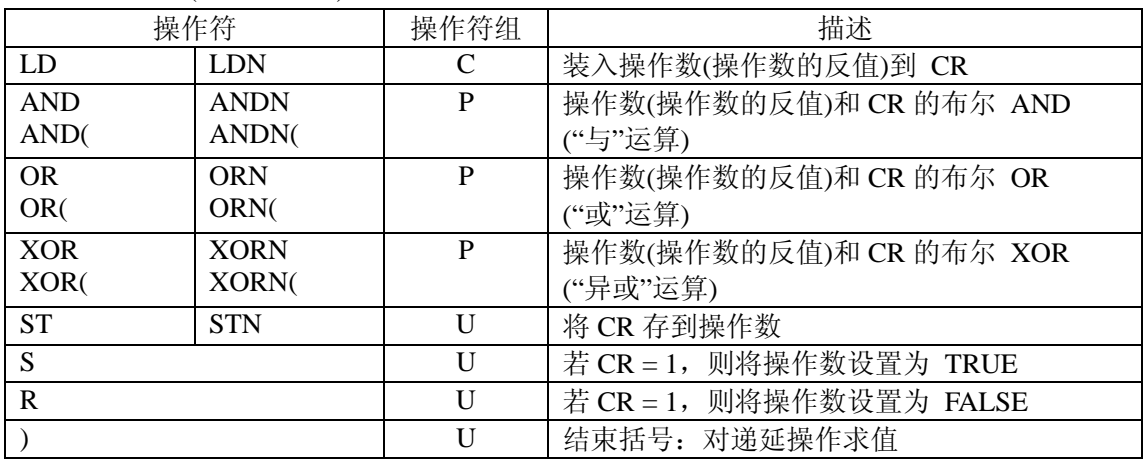

#### 用于类属数据类型(类型 ANY) 操作数的操作符

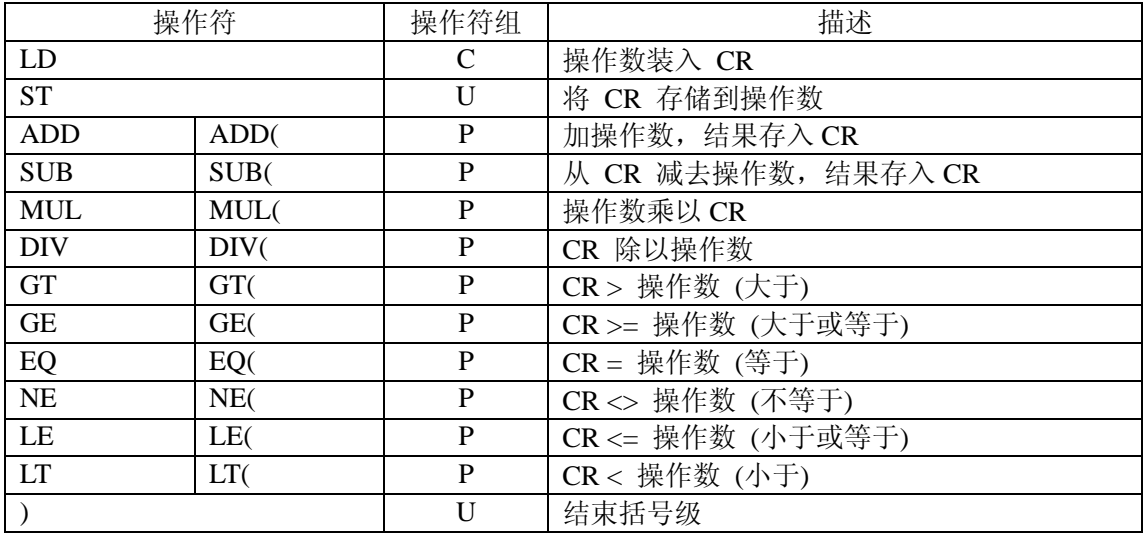

<span id="page-15-0"></span>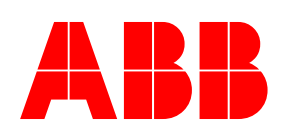

ABB(中国)有限公司 武汉分公司<br>
地址:中国湖北省武汉市武昌中南路 7 号 3408 室<br>
电话: (027)87259222 传真: (027)87259233<br>
手机: 15927508200 直拨: (027)87259230 电话: (027)87259222 手机:15927508200 直拨:(027)87259230

跳转或调用

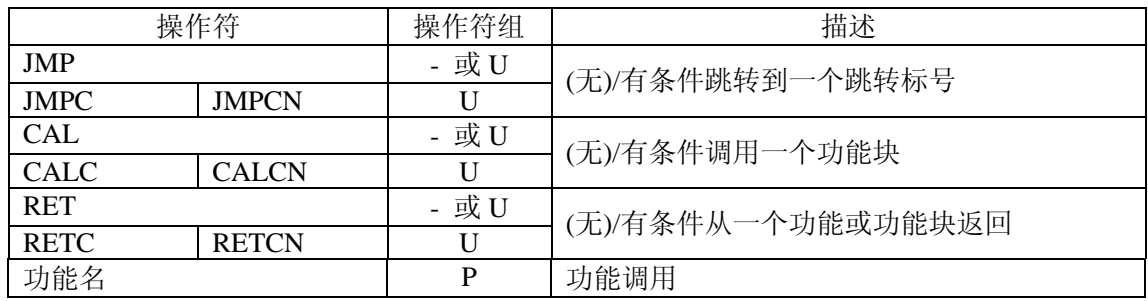

使用功能和功能块

A. 调用一个功能

在 IL 语言中,调用一个功能只是简单地写入该功能名即可。随后的实际参数用逗号分 隔。这种语法和带有几个操作数的操作符的语法相同。 功能的第一个参数是当前结果(CR)。因此必须正好在功能调用之前将该值装入 CR 中。 用于功能调用的第一个操作数实际上是功能的第二个参数,并依次类推。

B. 调用一个功能块

操作符 CAL (或条件调用 CALC 和条件取反调用 CALCN)可以激活一个功能块。 IEC61131-3 描述 IL 语言中给一个 FB 传送参数的三种方法:

- 1). 使用一个调用,它包括在括号内的实际输入和输出参数的一个列表
- 2). 在调用 FB 前,装载和保存输入参数
- 3). 用输入参数作为操作符"隐性地"调用

第三种方法只对标准 FB 有效,不适合用户定义的 FB。

#### **4.2** 结构化文本 **ST**

- ST 语言的优点 (与 IL 语言相比较):
- z 编程任务高度压缩化的表达格式,
- z 在语句块中清晰的程序结构,
- 控制命令流的强有力结构

这些优点亦带来其本身的缺陷:

- 由于它借助于编译程序自动地执行程序,因此用户不能直接影响其翻译成机器码。
- 高度抽象导致效率降低(通常, 编译程序的时间更长且执行速度更慢)

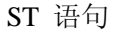

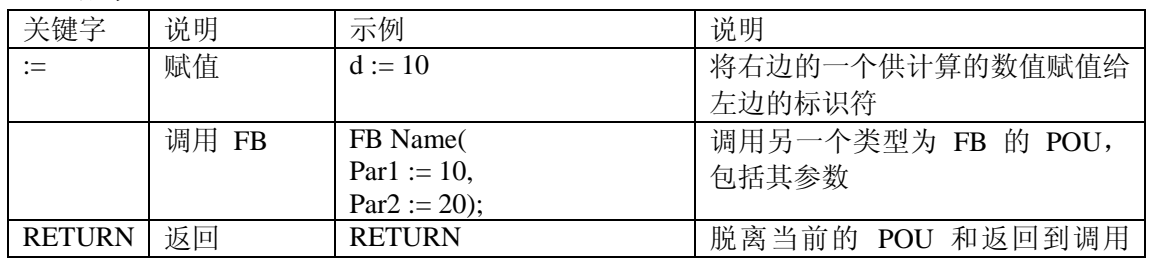

<span id="page-16-0"></span>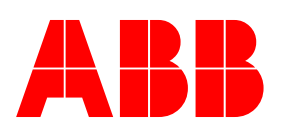

ABB(中国)有限公司 武汉分公司 ABB 地址:中国湖北省武汉市武昌中南路 7 号 3408 室 传真: (027)87259233 直拨: (027)87259230

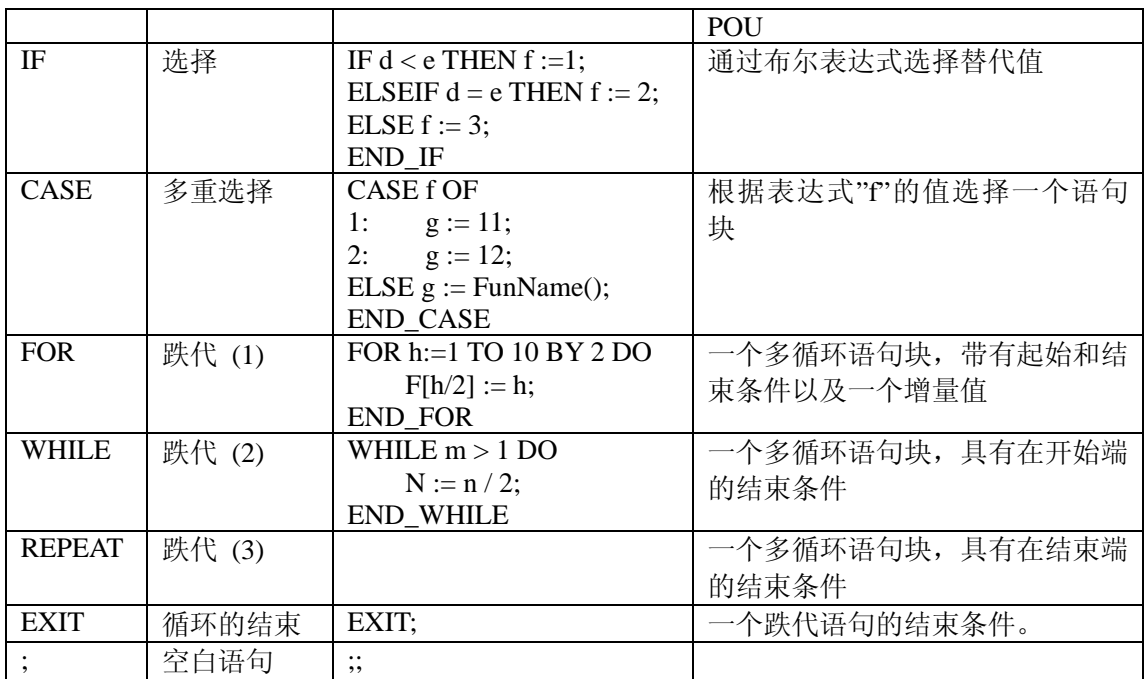

ST 语言不包括跳转指令 (GOTO)。

#### **4.3** 功能块图 **FBD**

功能块图(FBD)语言起源于信号处理领域,对信号处理而言,整数与/或浮点数是很重要 的。

使用图形化语言 FBD 或 LD 的 POU 表达式包括的部分与文本化语言相同。

1). POU 的引导部分和结束部分

- 2). 说明部分
- 3). 代码部分

代码部分 分为若干个网络。网络有助于构造 POU 的控制流。

一个网络包括

- 1). 网络标号
- 2). 网络注释
- 3). 网络图形

<span id="page-17-0"></span>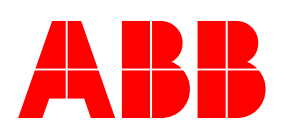

ABB (中国)有限公司 武汉分公司<br>地址:中国湖北省武汉市武昌中南路 7 号 3408 室<br>电话: (027)87259222 传真: (027)87259233<br>手机: 15927508200 直拨: (027)87259230 电话: (027)87259222 手机:15927508200 直拨:(027)87259230

#### **4.4** 梯形图 **LD**

梯形图语言 (LD) 源自机电一体化的继电器系统的应用领域,它描述一个 POU 的网络自左 至右的能量流。编程语言主要是设计用于处理布尔信号。

#### 梯形图 LD 接点分类:

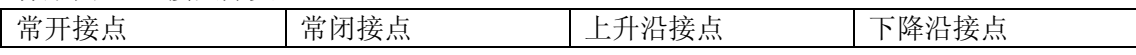

梯形图 LD 线圈分类:

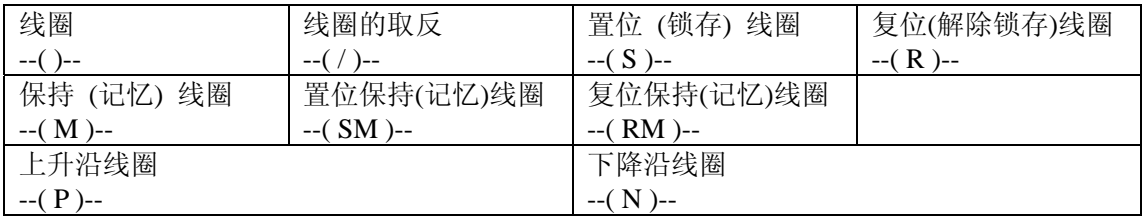

#### 梯形图 LD 执行控制分类:

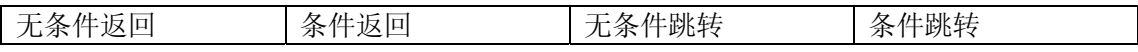

调用功能和功能块

<span id="page-18-0"></span>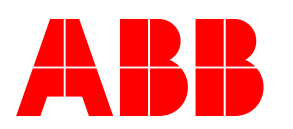

ABB (中国) 有限公司 武汉分公司<br>地址:中国湖北省武汉市武昌中南路 7 号 3408 室<br>电话: (027) 87259222 传真: (027) 87259233<br>手机: 15927508200 直拨: (027) 87259230 电话: (027)87259222 传真: (027)87259233 手机:15927508200 直拨:(027)87259230

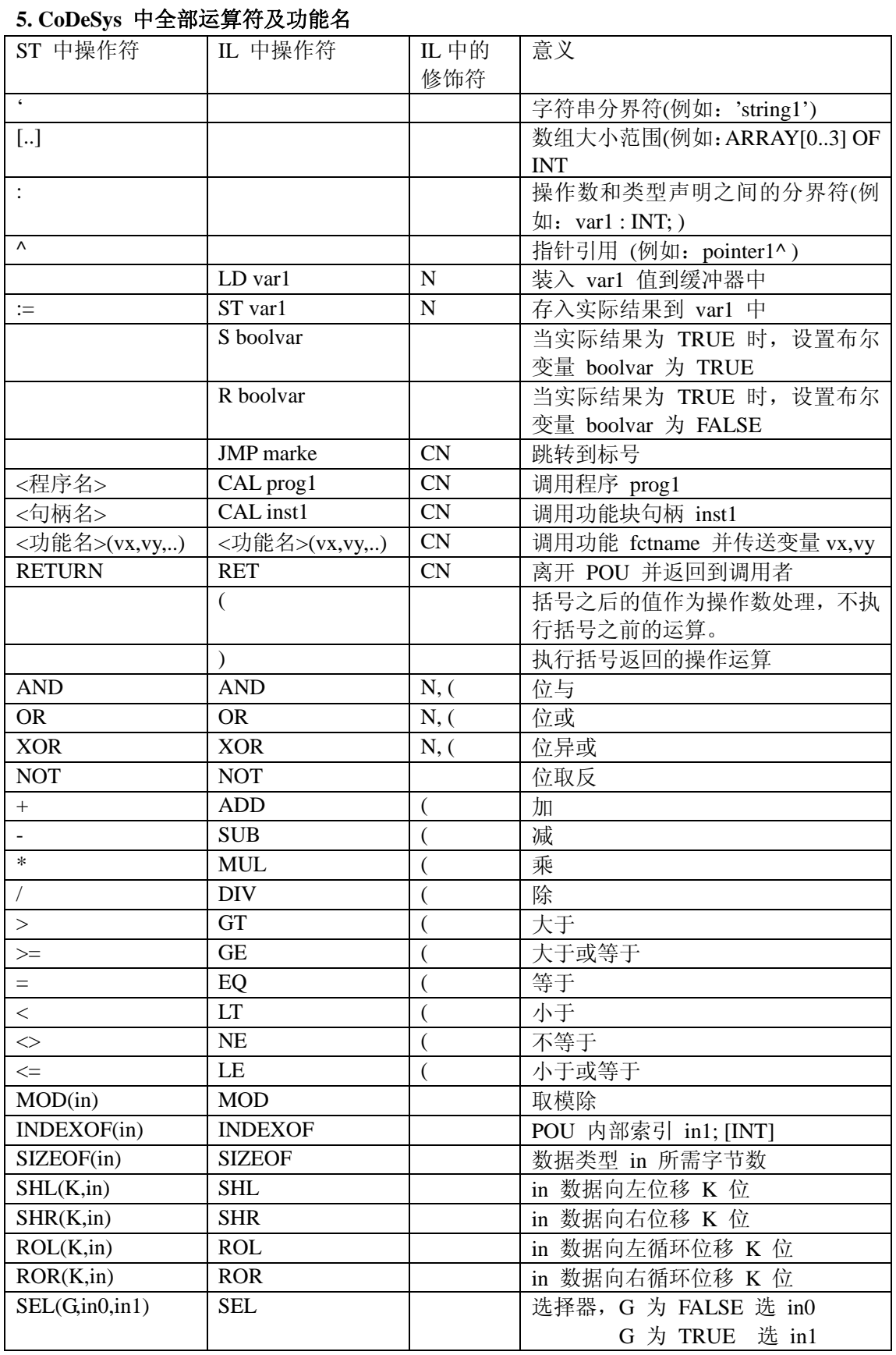

#### 共 21 页 第 19 页

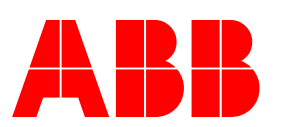

## ABB(中国)有限公司 武汉分公司

地址:中国湖北省武汉市武昌中南路 7 号 3408 室 [ABB](#page-15-0) (丁四/日 PK 乙 HJ LA(人力 乙 HJ<br>地址: 中国湖北省武汉市武昌中南路 7号3408室<br>車话: (027)87259222 传真: (027)87259233<br>手机: 15927508200 直拨: (027)87259230

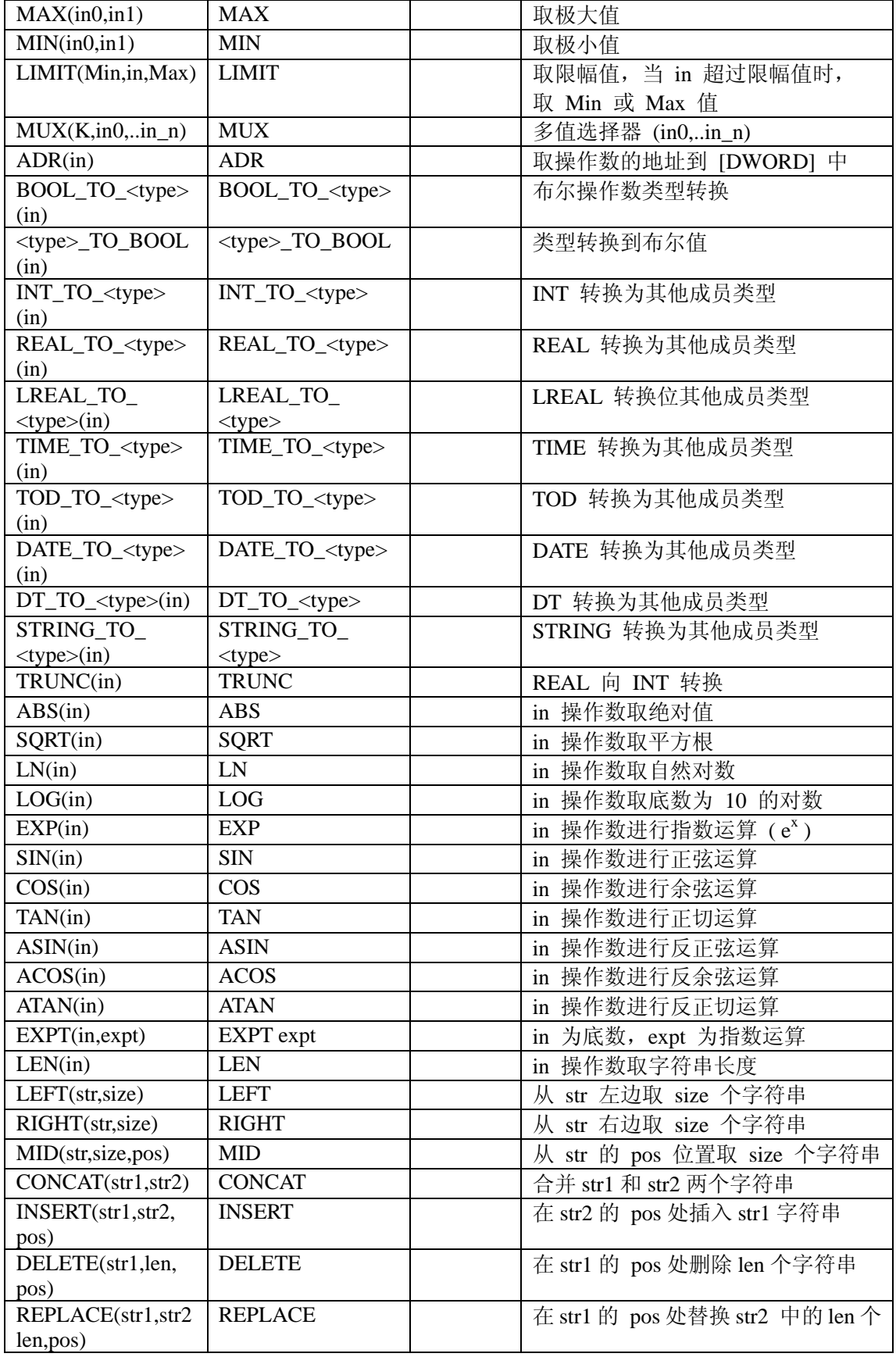

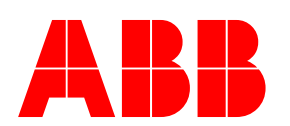

## ABB(中国)有限公司 武汉分公司

地址:中国湖北省武汉市武昌中南路 7 号 3408 室 [ABB](#page-15-0) (丁四/日 PK 乙 HJ LA(人力 乙 HJ<br>地址: 中国湖北省武汉市武昌中南路 7号3408室<br>車话: (027)87259222 传真: (027)87259233<br>手机: 15927508200 直拨: (027)87259230

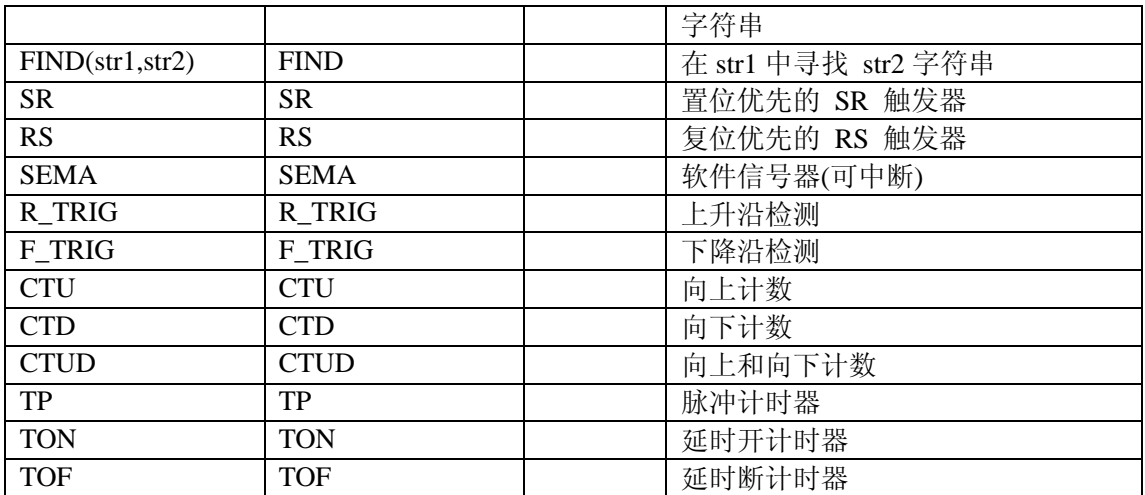